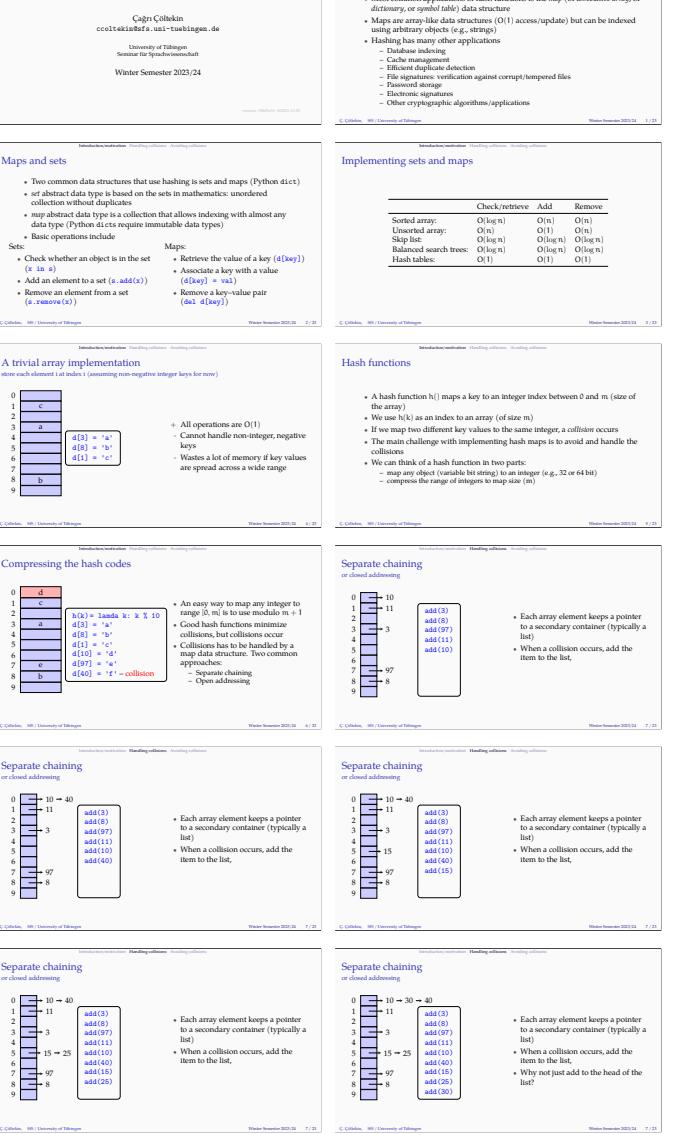

Maps and hash tables<br>tures and Algorithms for Computational (ISCL-BA-07)

Hashing and hash-based data structure<br>  $\bullet$  A hashing<br>and hash-based data structure<br>  $\bullet$  A hashing<br>instins is a conceap function that takes a variable-length object, and Markon<br>term a polarization of halo interdered and

 $\longrightarrow$  15  $\rightarrow$  25  $\rightarrow 30 \rightarrow 40$ add(15) add(25) add(30)

*•* Why not just add to the head of the  $\cdot$ <sub>i</sub>  $\rightarrow$  30  $\rightarrow$  40

add(30) *•* Why not just add to the head of the  $\cdot$ <sup>v</sup>

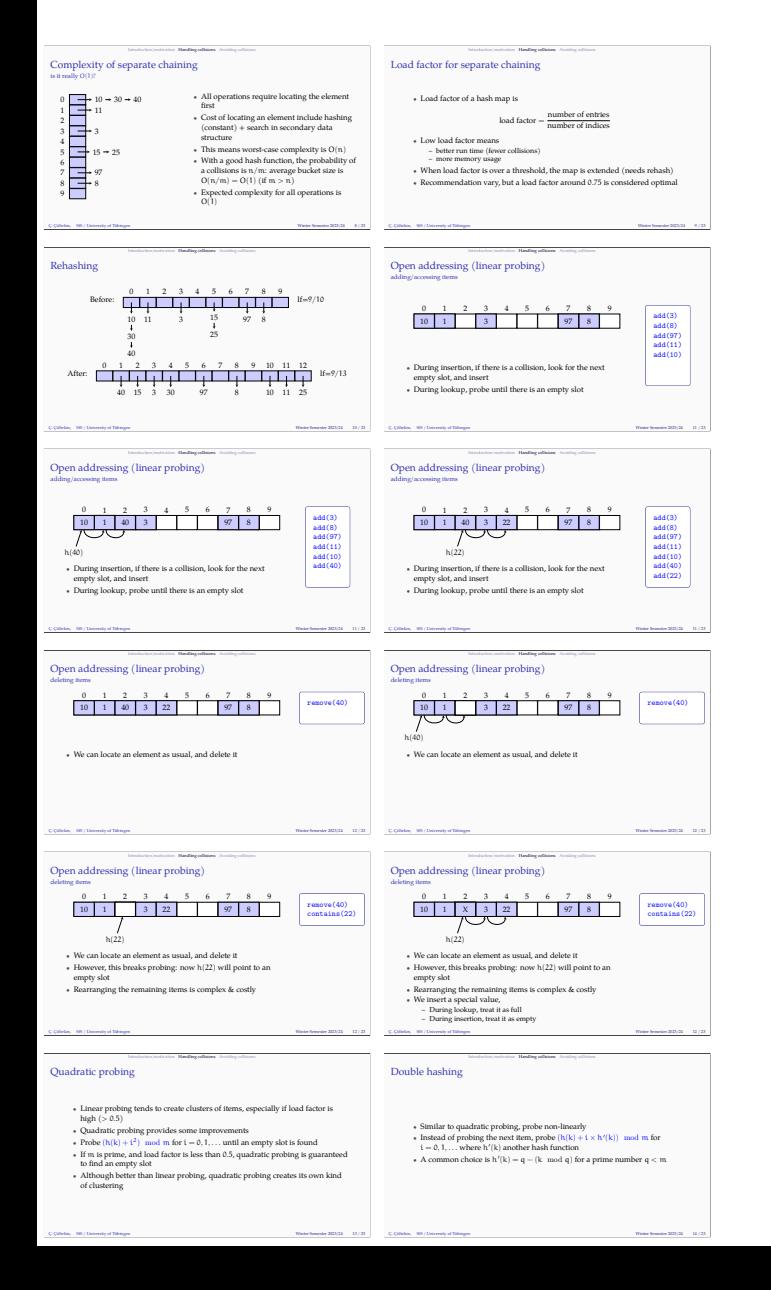

**•** However, this breaks probing: now h(22) will point to any slot<br>**•** Rearranging the remaining items is complex &<br>**•** We insert a special value,

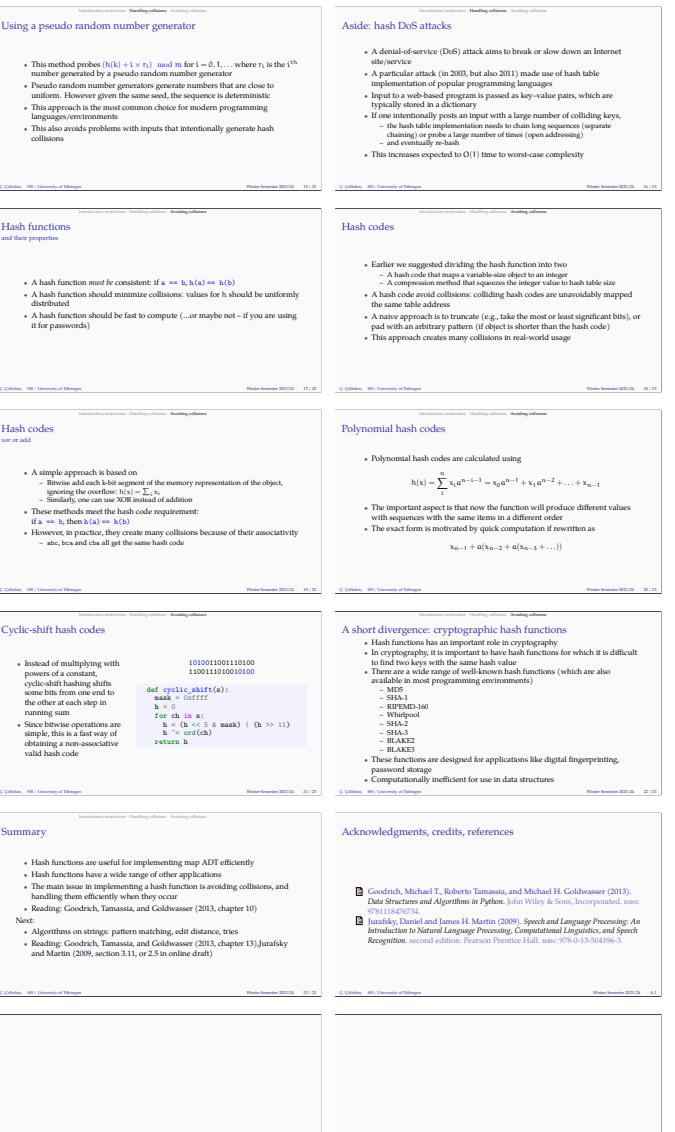

blank Ç. Çöltekin, SfS / University of Tübingen Winter Semester 2023/24 A.3

blank Ç. Çöltekin, SfS / University of Tübingen Winter Semester 2023/24 A.2

**Introduction** Handling collisions Avoiding collisions Avoiding collisions Avoiding collisions Avoiding collisions Avoiding collisions Avoiding collisions Avoiding collisions Avoiding collisions are as a set of the collisi

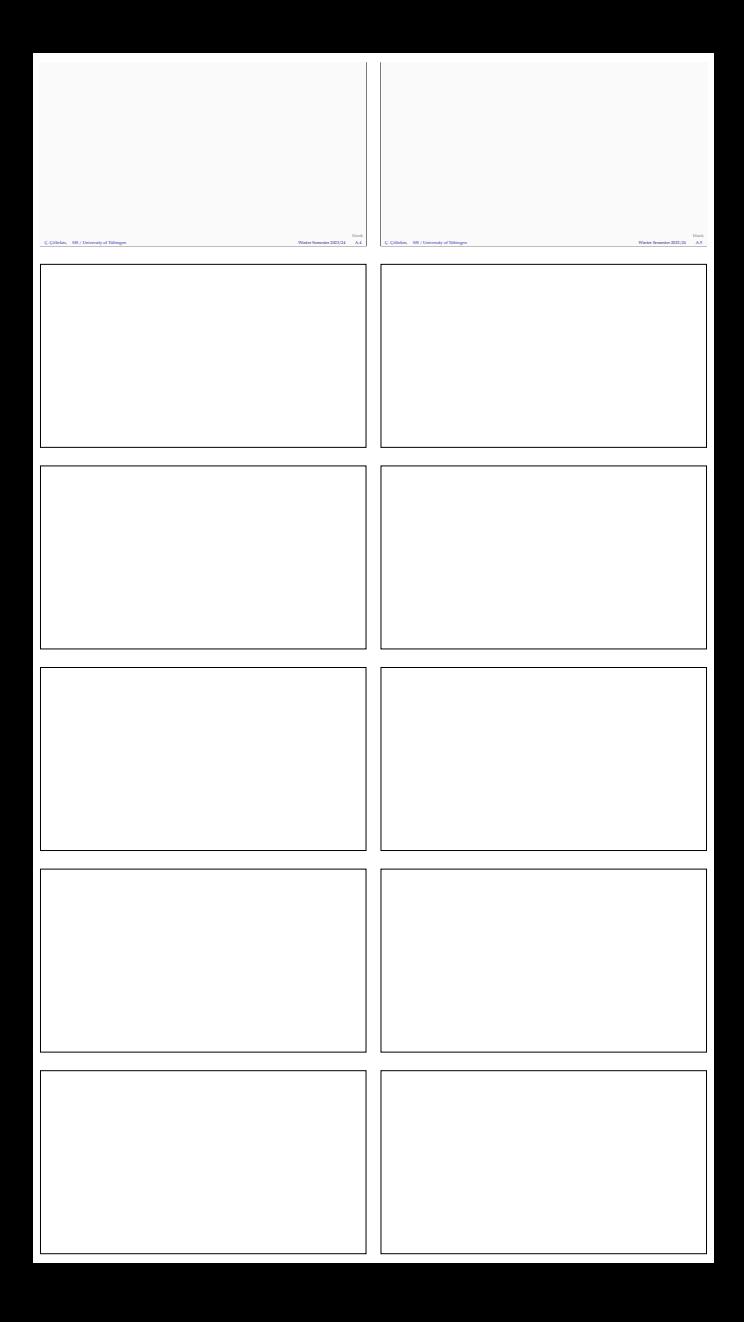